## **INHALT**

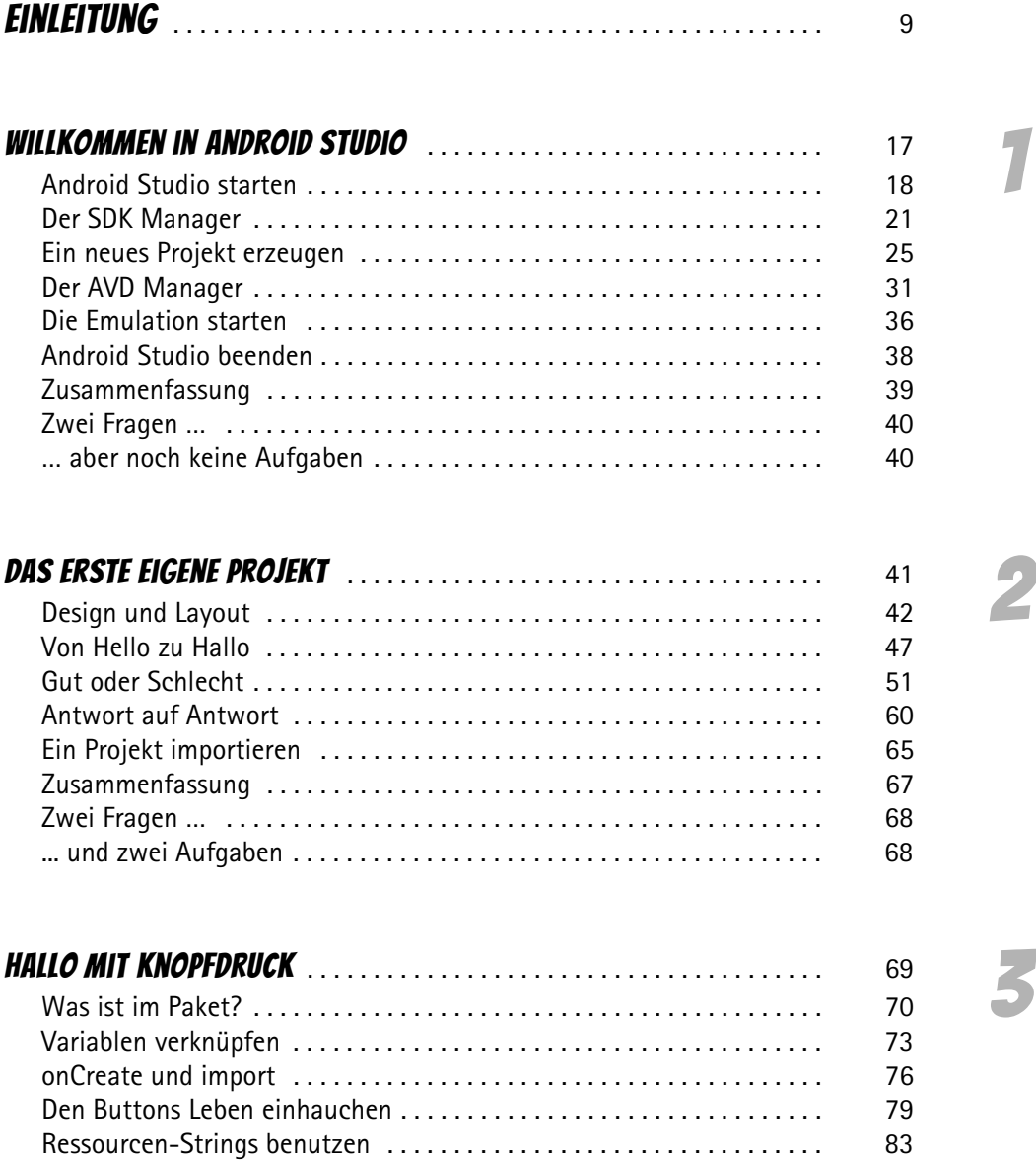

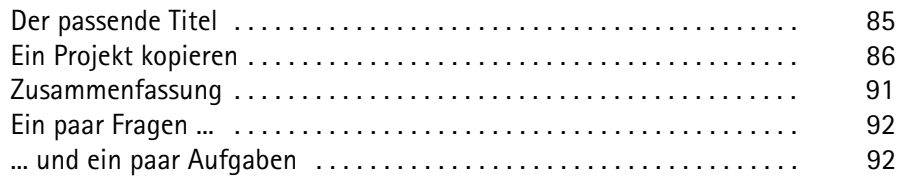

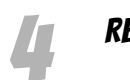

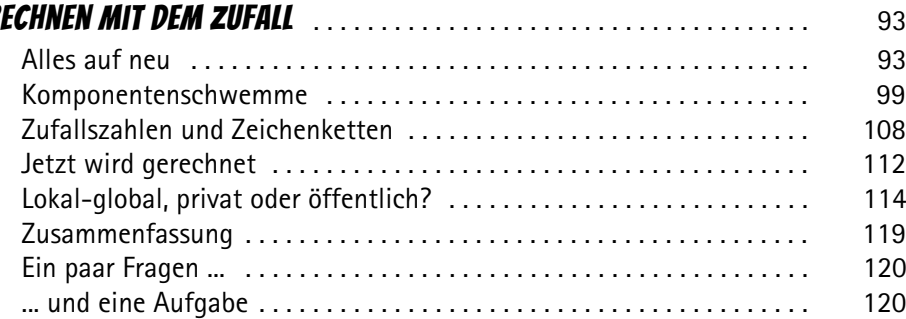

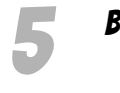

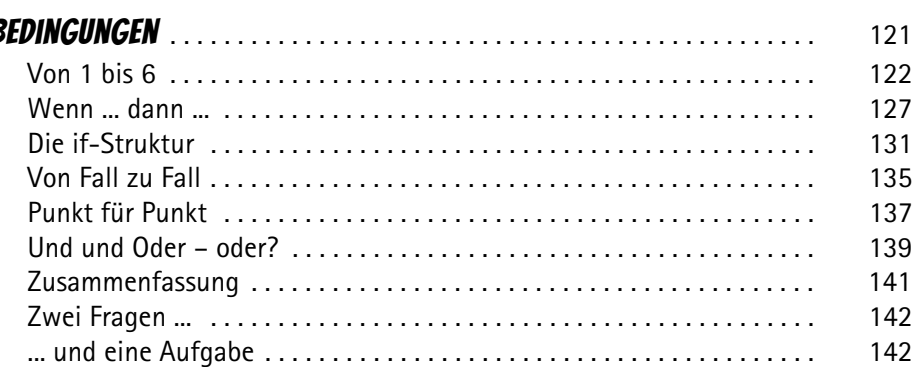

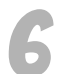

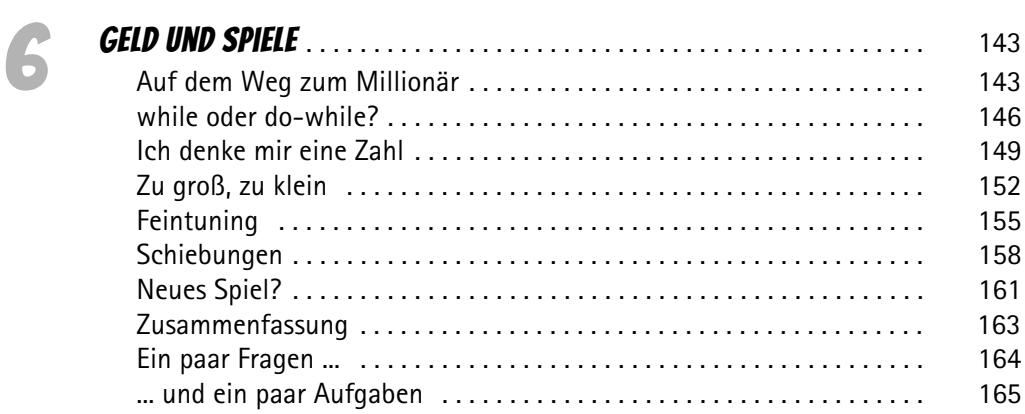

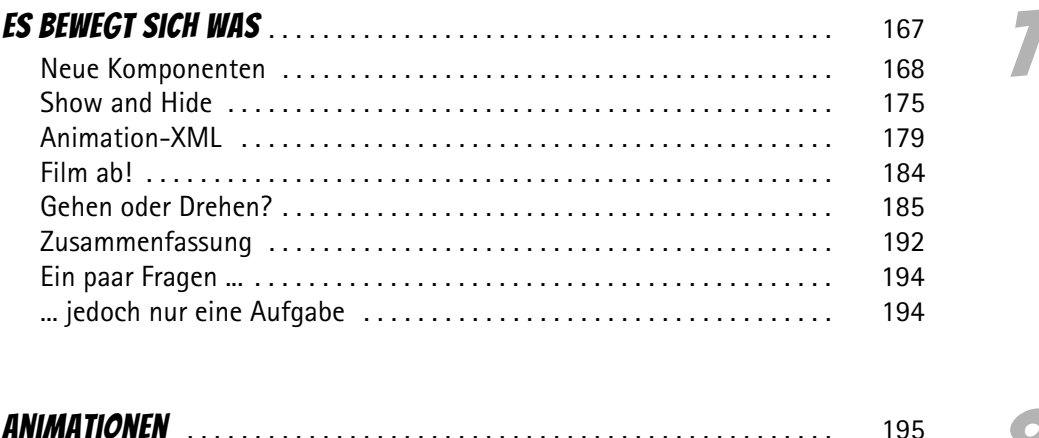

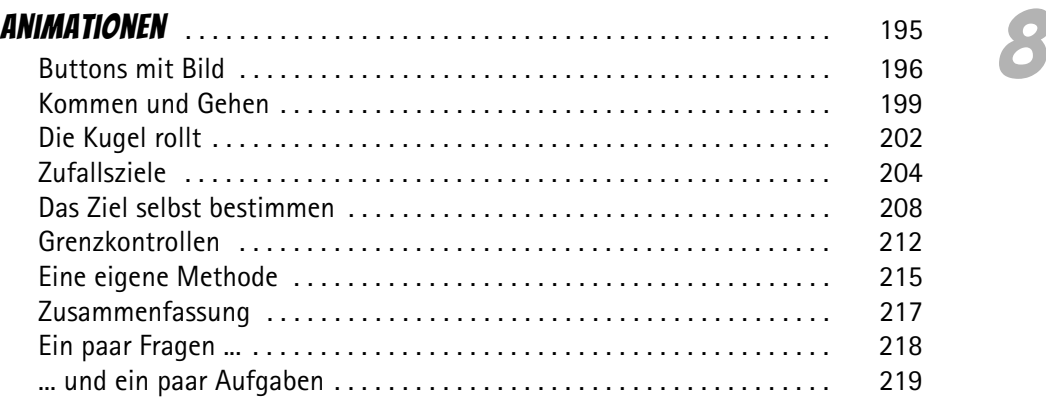

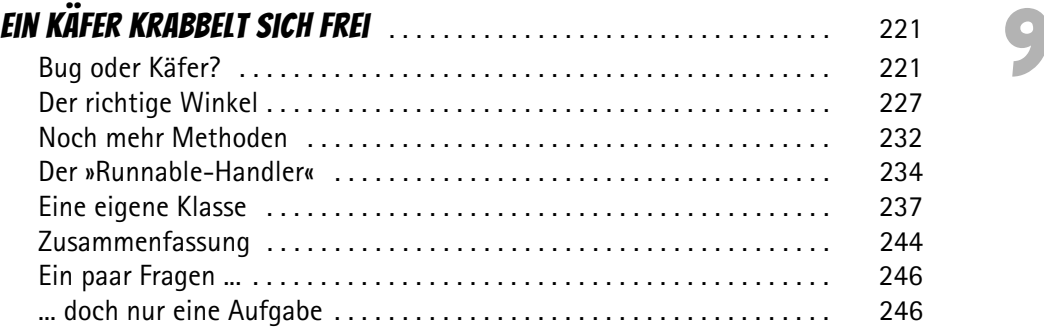

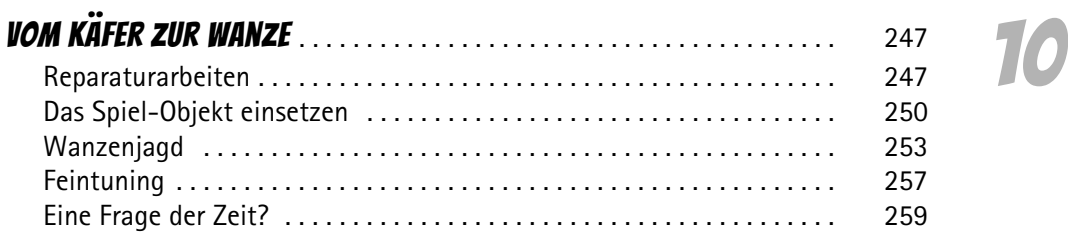

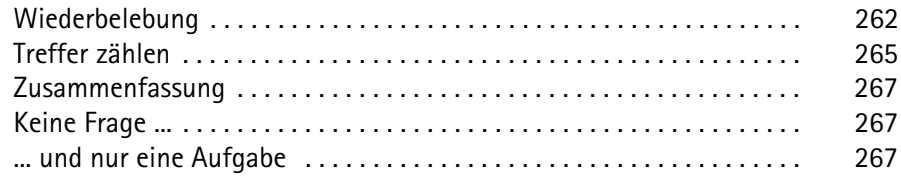

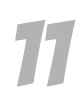

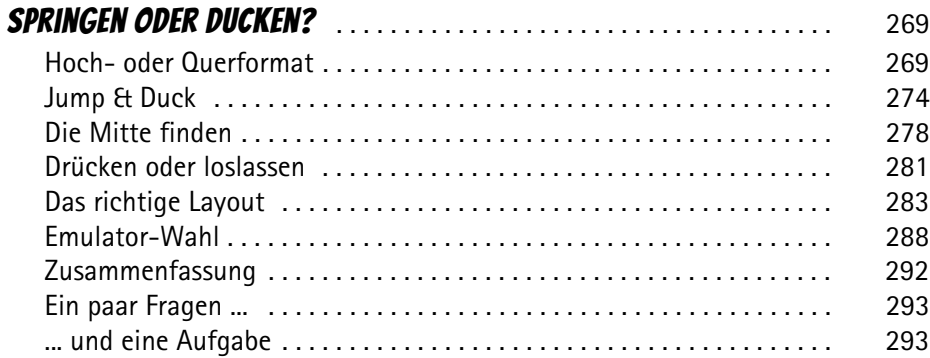

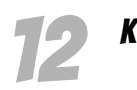

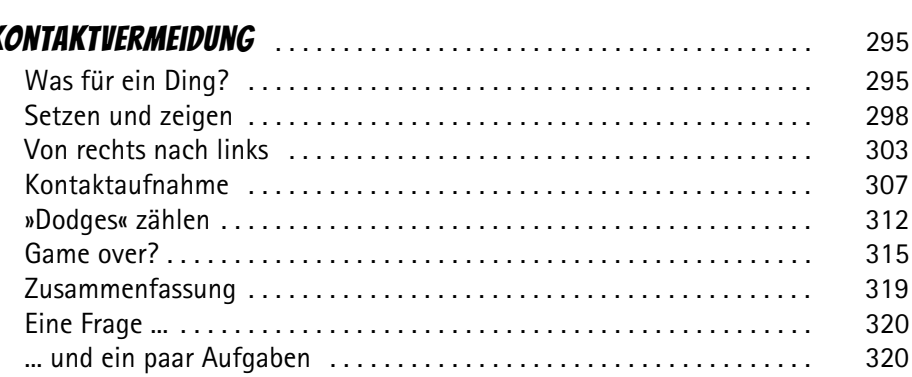

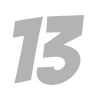

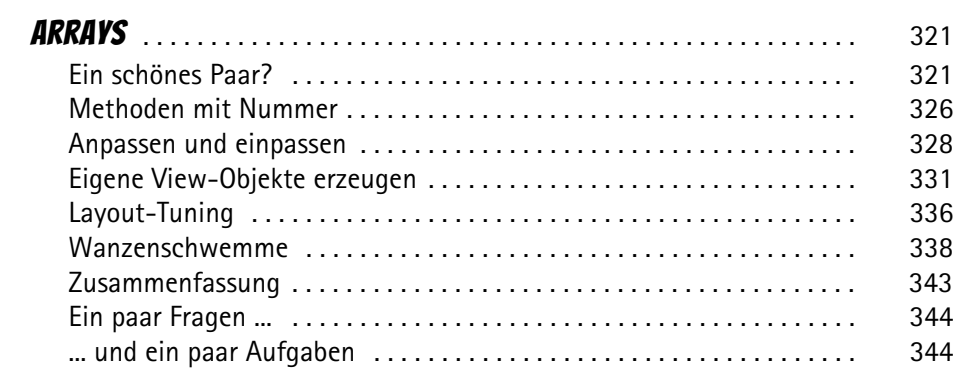

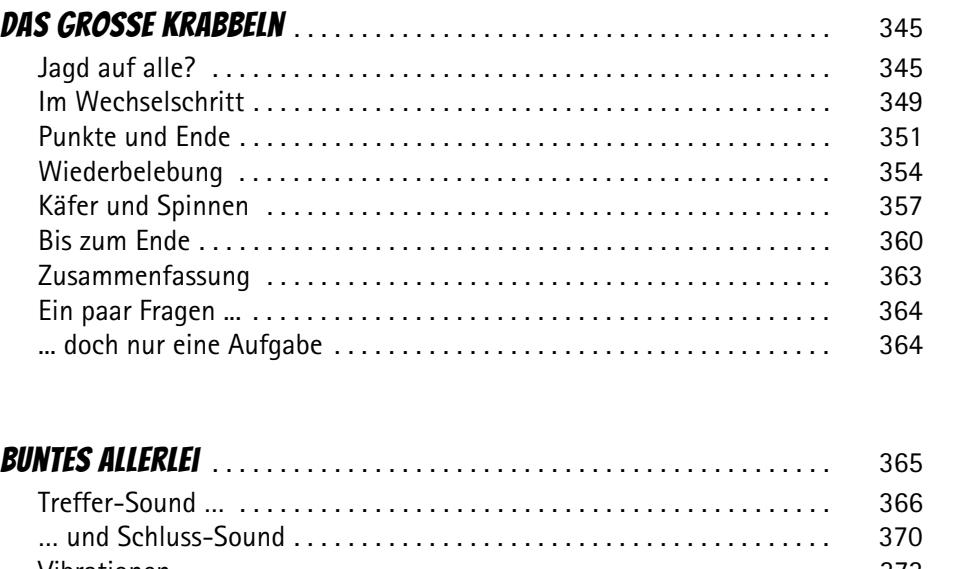

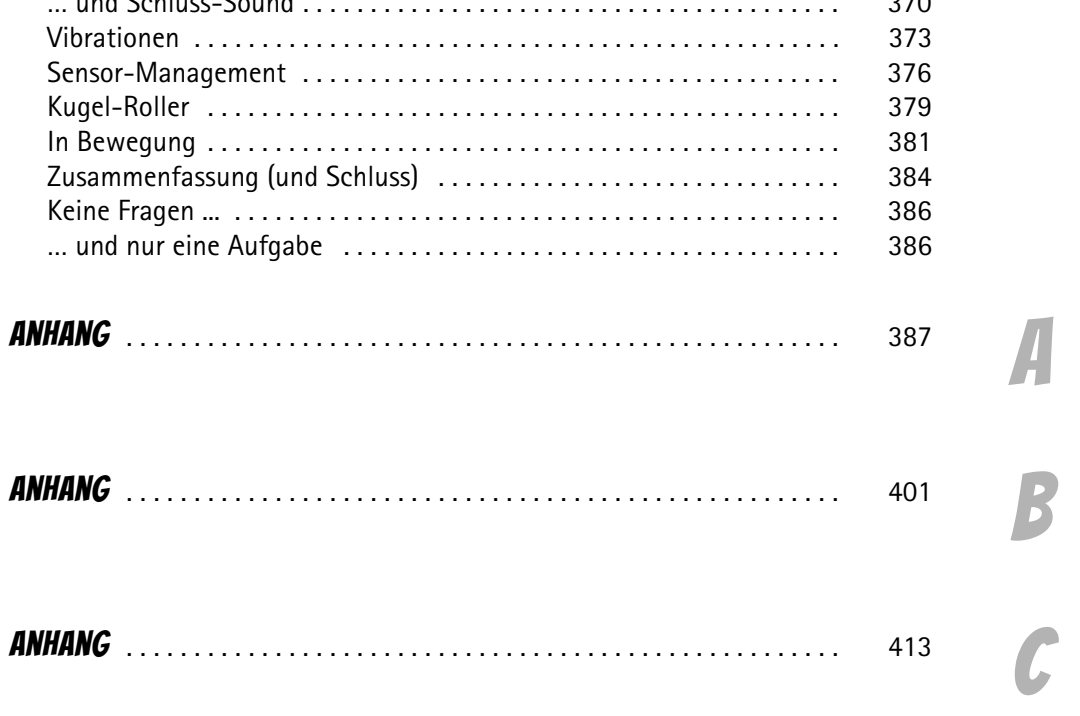

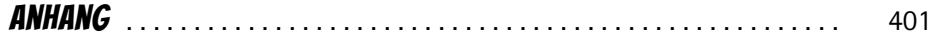

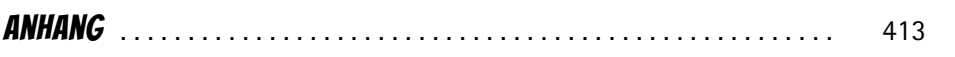

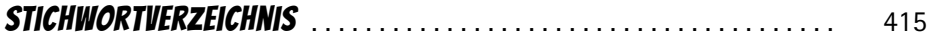

14

15